# easyd

### КОНТРОЛЛЕР ES-B-DC **СИСТЕМА EASYBUS**

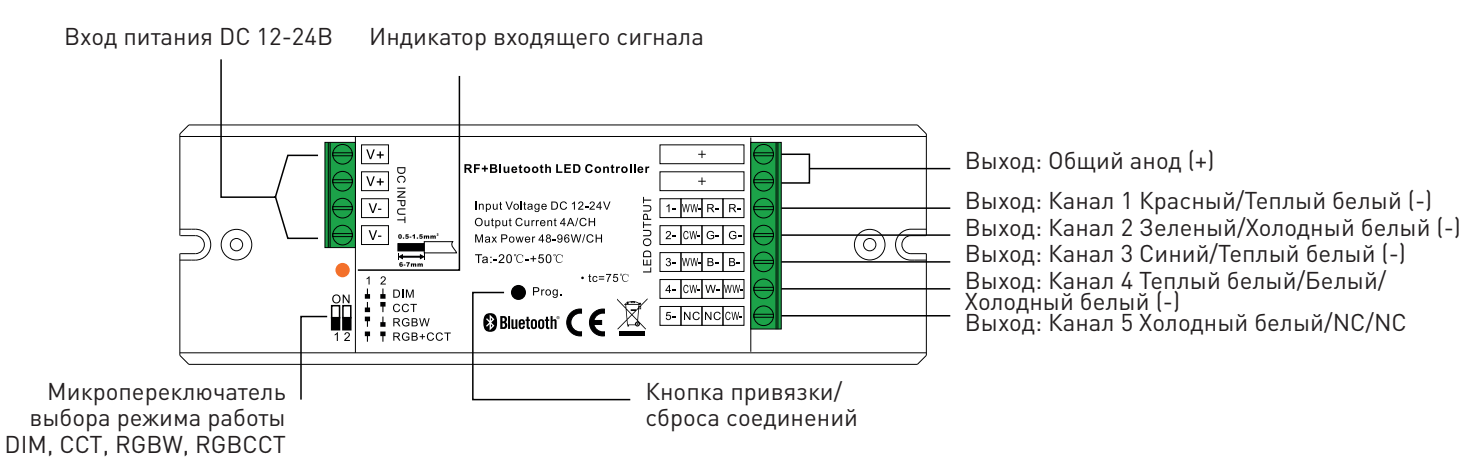

ТЕХНИЧЕСКИЕ ХАРАКТЕРИСТИКИ

- Рабочее напряжение: 12-24В
- Количество каналов: 1-5
- Максимальный ток нагрузки каждого канала: 4А
- Максимальная мощность: 48Вт при 12В 96Вт при 24В
- Режим работы: постоянное напряжение, ШИМ
- Максимальная дистанция: 30м

## УСЛОВИЯ ЭКСПЛУАТАЦИИ

- Тип управления: Радиоканал/Bluetooth 2.4Ггц с шифрованием, обратной связью и Mesh-сетью
- Степень защиты корпуса: IP20
- Рабочая температура: -20..+50°С
- Размеры: 145х46.5x16мм
- Гарантия: 5 лет
- Перед подключением устройства, убедитесь, что питание отключено
- Прежде, чем включить питание, убедитесь, что все провода тщательно изолированы и отсутствует вероятность короткого замыкания
- Закрепите устройство при помощи специально предусмотренных крепежных ушек, чтобы предотвратить его случайное смещение
- Не превышайте рабочее напряжение устройства
- Не превышайте максимальную мощность устройства
- Обеспечьте свободную вентиляцию, чтобы предотвратить перегрев устройства
- Не допускайте попадания влаги внутрь устройства

## НАСТРОЙКА И СБРОС СОЕДИНЕНИЯ

#### Соединение с пультом

- 1. Подключите устройство согласно схеме ниже и маркировке на корпусе и включите питание устройства.
- 2. Установка соединения: Следуйте инструкции по привязке пульта, который вы собираетесь привязать.

#### Соединение с приложением

- 1. Подключите устройство согласно схеме ниже и маркировке на корпусе и включите питание устройства.
- 2. Скачайте и установите приложение EasyThings.
- 3. Следуйте инструкции к приложению EasyThings, чтобы привязать приемник.

#### Сброс соединений

- 1. Убедитесь, что питание устройства включено.
- 2. Нажмите и удерживайте кнопку Prog на корпусе устройства, пока свет не мигнет, подтверждая успешный сброс.

#### Схемы подключения

1. 5-канальный режим RGB+CCT. Перед подключением убедитесь, что микропереключатели находятся в положении, соответствующем режиму RGB+CCT.

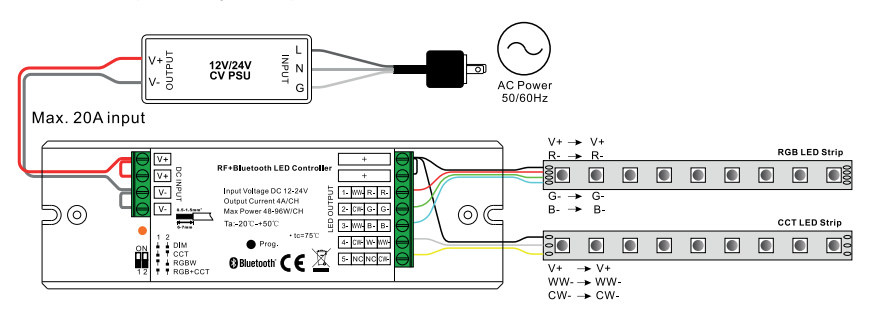

2. Четырехканальный режим RGBW. Перед подключением убедитесь, что микропереключатели находятся в положении, соответствующем режиму RGBW.

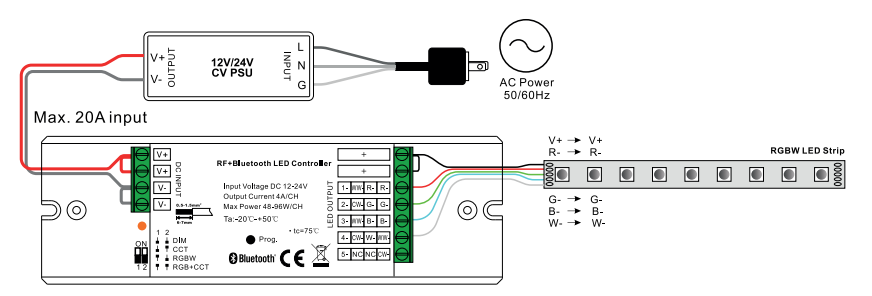

3. Двухканальный режим CCT. Перед подключением убедитесь, что микропереключатели находятся в положении, соответствующем режиму CCT.

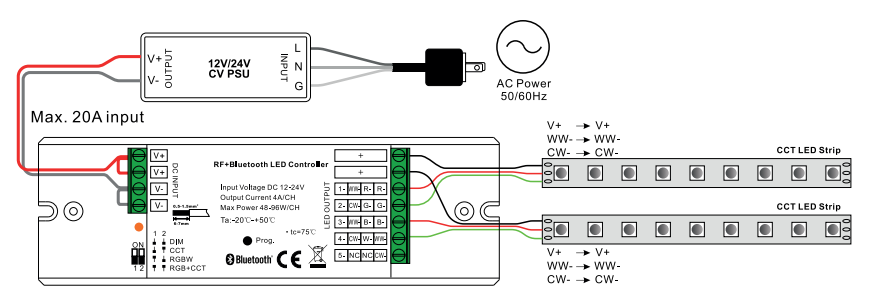

4. Одноканальный режим DIM. Перед подключением убедитесь, что микропереключатели находятся в положении, соответствующем режиму DIM.

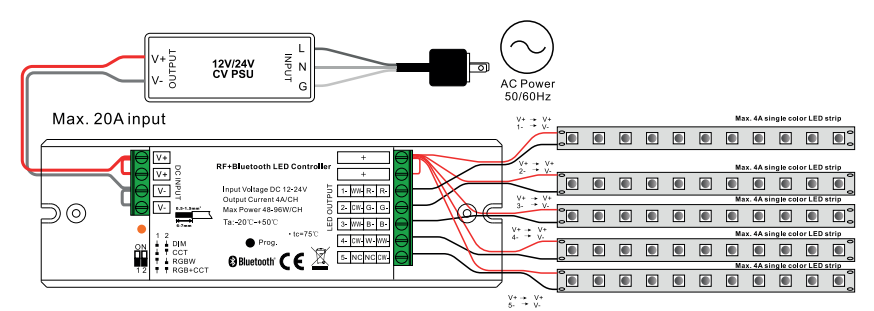

#### Габариты

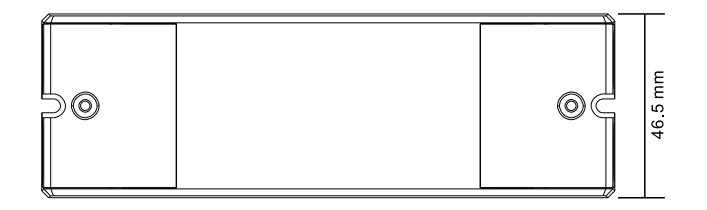

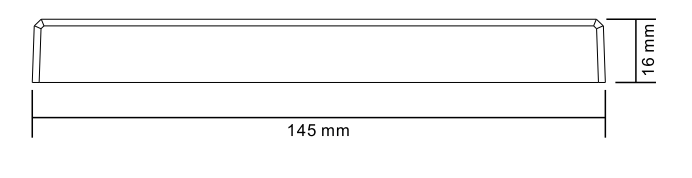